Tha copy filmad hare hes been reproducad thanks to the generosity of:

The images appeering here era the best quality possible considering the condition and legibility of the original copy and in keeping with the filming contract specificationa.

Original copies in printed paper covers are filmed beginning with the front cover and ending on the last page with a printed or illustrated impression, or the back cover when appropriate. All other original copies are filmed beginning on the first page with a printed or illustrated impreasion, and ending on the last page with a printed or illustrated impression.

The last recc ded frame on each microfiche shall contain tha symbol  $\rightarrow$  (meaning "CON-TINUED"), or the symbol  $\nabla$  (meaning "END"), whichever applies.

Maps, plates, charts, etc.. may be filmed at different reduction ratios. Those too large to be entirely included in one exposure are filmed beginning in tha upper laft hand cornar, laft to right and top to bottom, as many frames as required. The following diagrams illustrate the method:

ノ

L'axamplaire filmé fut raproduit grâca à la générosité da:

National Library of Canada Bibliotheque nationale du Canada

Las images suivantes ont été reproduites avec le plus grand soin. compte tenu de la condition et de la nettaté de l'exemplaire filmé, et en conformité avec les conditions du contrat de filmage.

Les axamplairas origineux dont la couverture en papier est imprimée sont filmés en commencent par le premier plat et en terminant soit par la darnière paga qui comporte une ampreinte d'impression ou d'illustration, soit par le second plat, selon la cas. Tous les autras exemplaires originaux sont filmés an commençant par le premiere page qui comporte une empreinte d'impression ou d'illustration et en terminant par la dernière paga qui comporte une telle empreinte.

Un des symboles suivants apparaitra sur la dernière imega de chaqua microfiche, selon le ces: le symbole — signifie "A SUIVRE", le symbols V signifie "FIN".

Les cartes, plenches, tableaux, etc., peuvent être filmés à des teux da réduction différents. Lorsque le document est trop grand pour être raproduit en un seul cliché, il est filmé à partir da l'angle supérieur gauche, da gauche à droite. et de haut en bes, an pranent la nombre d'imagas nécassaire. Les diagrammes suivents illustrent la méthoda.

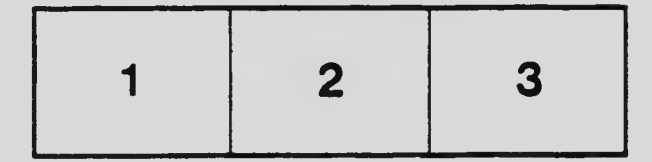

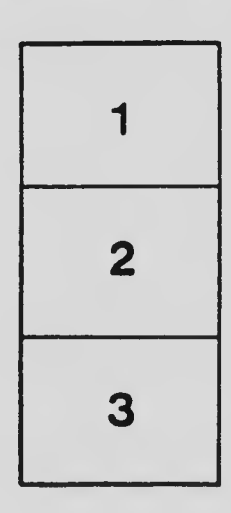

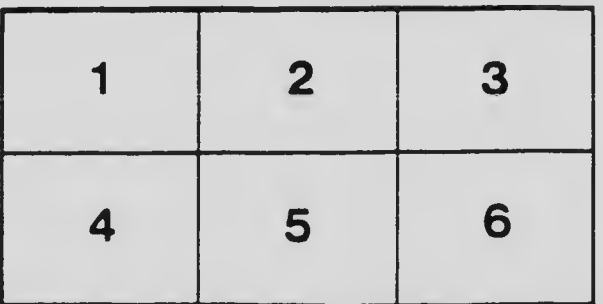